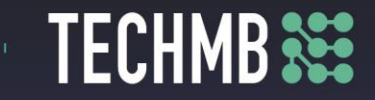

# **Intro to MS Word**

# **Day 3 — Lesson Plan**

## **Learning Outcomes:**

- Manage document margins
- Add headers and footers
- Be able to insert page breaks
- Insert, size and position photos
- Work with Smart and Word Art

### **Facilitating Instructions:**

• Each student should be provided with a working computer with access to Microsoft Word.

• Instructor should have access to a working computer with access to Microsoft Word and Projector

- 15-minute break should be provided to student to rest eyes
- *For each slide that has an action, instructor should explain the process, open word to demonstrate, then have students practice.*

### **Handouts/Links:**

- Day 3 Review Activity
- Day 3 Final Activity

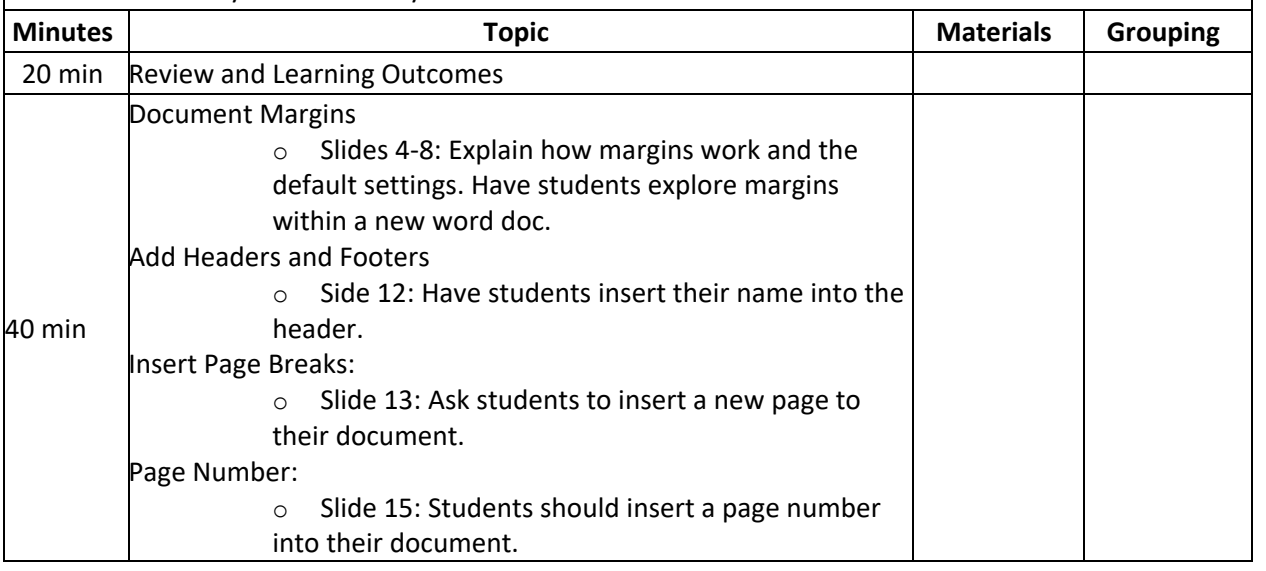

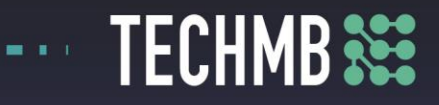

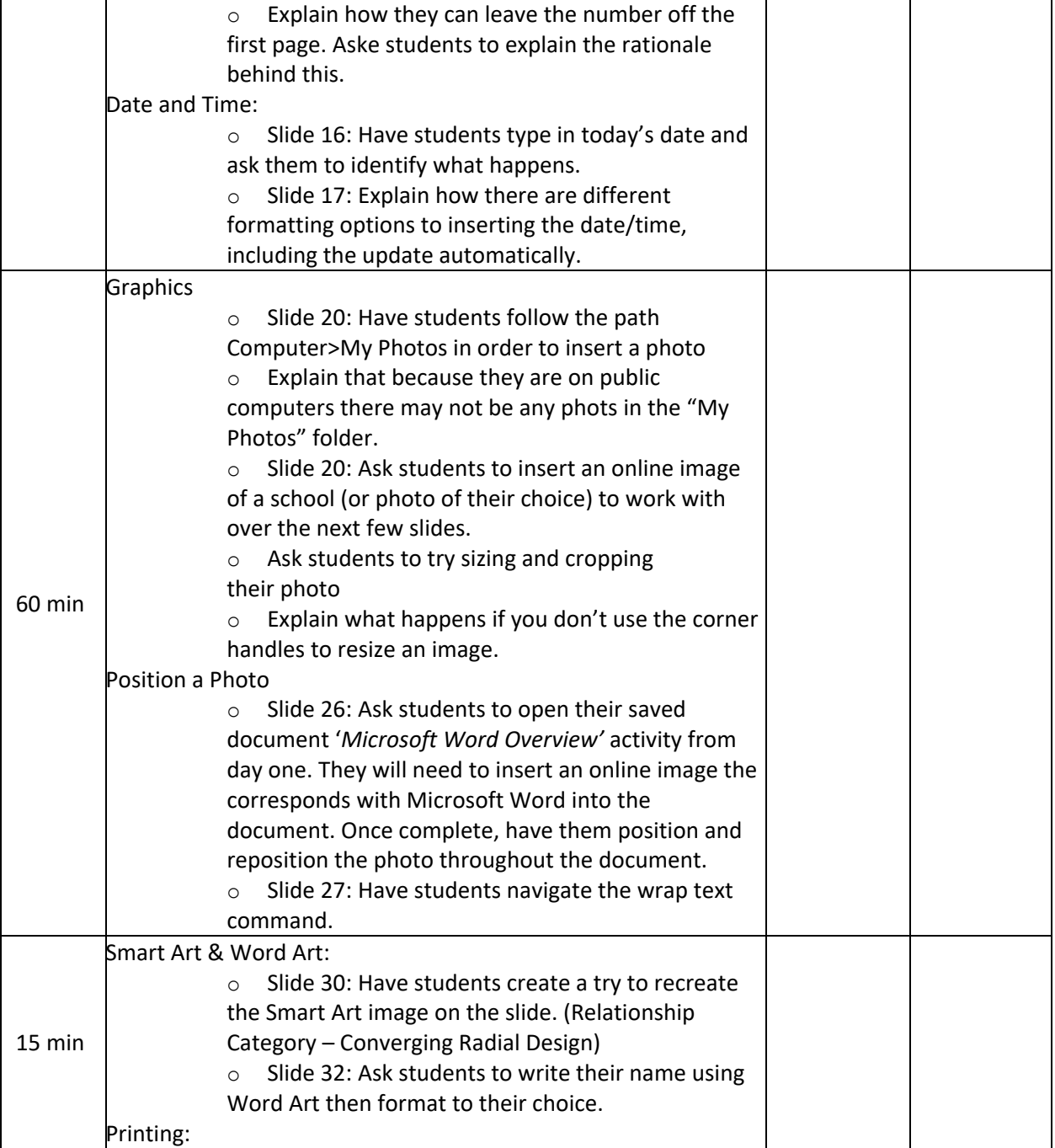

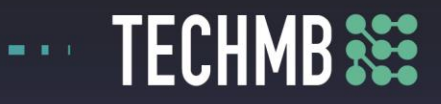

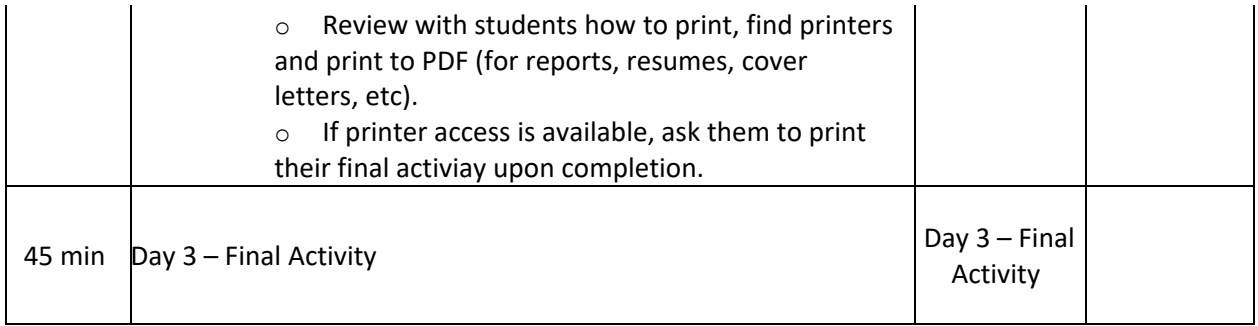